#### **G11AAF – NAG Fortran Library Routine Document**

**Note.** Before using this routine, please read the Users' Note for your implementation to check the interpretation of bold italicised terms and other implementation-dependent details.

### **1 Purpose**

G11AAF computes  $\chi^2$  statistics for a two-way contingency table. For a 2 × 2 table with a small number of observations exact probabilities are computed.

# **2 Specification**

```
SUBROUTINE G11AAF(NROW, NCOL, NOBST, LDT, EXPT, CHIST, PROB, CHI,
1 G, DF, IFAIL)
INTEGER NROW, NCOL, NOBST(LDT,NCOL), LDT, IFAIL
real EXPT(LDT,NCOL), CHIST(LDT,NCOL), PROB, CHI, G, DF
```
# **3 Description**

For a set of n observations classified by two variables, with r and c levels respectively, a two-way table of frequencies with  $r$  rows and  $c$  columns can be computed.

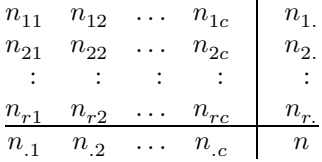

To measure the association between the two classification variables two statistics that can be used are:

The Pearson  $\chi^2$  statistic =  $\sum_{r=1}^{r}$  $i=1$  $\sum$  $j=1$  $\frac{(n_{ij}-f_{ij})^2}{f_{ij}}$ , and the likelihood ratio test statistic =  $2\sum_{i=1}^{r}$  $\sum$  $\sum_{j=1} n_{ij} \times$  $\log(n_{ij}/f_{ij}).$ 

Where  $f_{ij}$  are the fitted values from the model that assumes the effects due to the classification variables are additive, i.e., there is no association. These values are the expected cell frequencies and are given by,

$$
f_{ij} = n_{i.} n_{.j}/n.
$$

Under the hypothesis of no association between the two classification variables, both these statistics have, approximately, a  $\chi^2$  distribution with  $(c-1)(r-1)$  degrees of freedom. This distribution is arrived at under the assumption that the expected cell frequencies,  $f_{ij}$ , are not too small. For a discussion of this point see Everitt [1]. He concludes by saying, "... in the majority of cases the chi-square criterion may be used for tables with expectations in excess of 0.5 in the smallest cell".

In the case of the  $2 \times 2$  table, i.e.,  $c = 2$  and  $r = 2$ , the  $\chi^2$  approximation can be improved by using Yates' continuity correction factor. This decreases the absolute value of  $(n_{ij} - f_{ij})$  by  $\frac{1}{2}$ . For 2 × 2 tables with a small value of n the exact probabilities from Fisher's test are computed. These are based on the hypergeometric distribution and are computed using G01BLF. A two-tail probability is computed as  $\min(1, 2p_u, 2p_l)$ , where  $p_u$  and  $p_l$  are the upper and lower one-tail probabilities from the hypergeometric distribution.

## **4 References**

- **[1]** Everitt B S (1977) The Analysis of Contingency Tables Chapman and Hall
- **[2]** Kendall M G and Stuart A (1973) The Advanced Theory of Statistics (Volume 2) Griffin (3rd Edition)

# **5 Parameters**

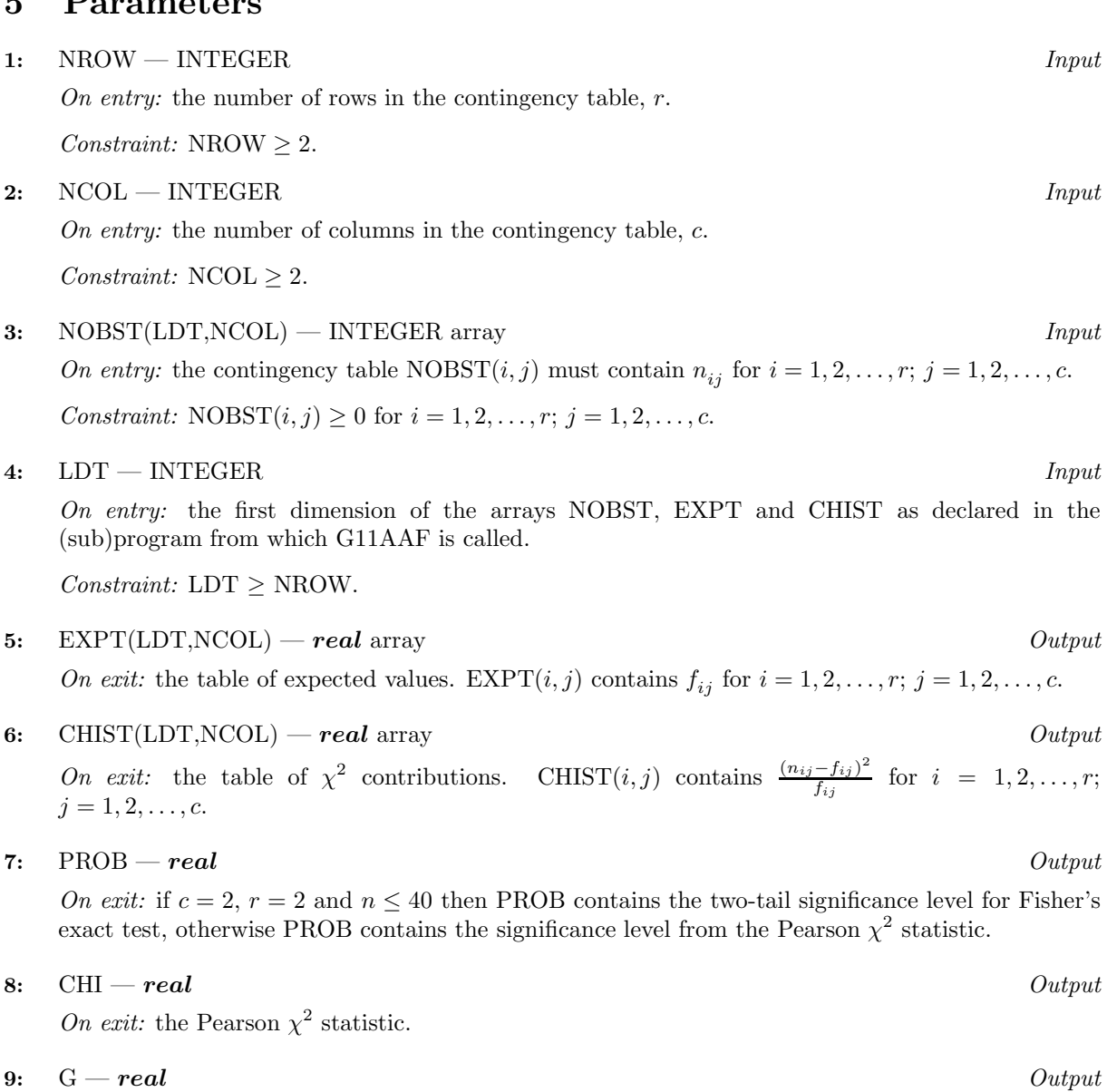

On exit: the likelihood ratio test statistic.

# **10:** DF — *real* Output

On exit: the degrees of freedom for the statistics.

#### **11:** IFAIL — INTEGER Input/Output

On entry: IFAIL must be set to  $0, -1$  or 1. Users who are unfamiliar with this parameter should refer to Chapter P01 for details.

On exit: IFAIL = 0 unless the routine detects an error or gives a warning (see Section 6).

For this routine, because the values of output parameters may be useful even if IFAIL  $\neq 0$  on exit, users are recommended to set IFAIL to −1 before entry. **It is then essential to test the value of IFAIL on exit**.

## **6 Error Indicators and Warnings**

If on entry IFAIL = 0 or  $-1$ , explanatory error messages are output on the current error message unit (as defined by X04AAF).

Errors or warnings specified by the routine:

 $IFAIL = 1$ 

On entry,  $NROW < 2$ , or  $NCOL < 2$ . or LDT < NROW.

 $IFAIL = 2$ 

On entry, a value in  $NOEST < 0$ , or all values in NOBST are zero.

 $IFAIL = 3$ 

On entry, a  $2 \times 2$  table has a row or column with both values 0.

 $IFAIL = 4$ 

At least one cell has expected frequency,  $f_{ij}$ ,  $\leq 0.5$ . The  $\chi^2$  approximation may be poor.

## **7 Accuracy**

For the accuracy of the probabilities for Fisher's exact test see G01BLF.

## **8 Further Comments**

The routine G01AFF allows for the automatic amalgamation of rows and columns. In most circumstances this is not recommended, see Everitt [1].

Multi-dimensional contingency tables can be analysed using log-linear models fitted by G02GBF.

### **9 Example**

The data below, taken from Everitt [1], is from 141 patients with brain tumours. The row classification variable is the site of the tumour: frontal lobes, temporal lobes and other cerebral areas. The column classification variable is the type of tumour: benign, malignant and other cerebral tumours.

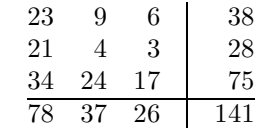

The data is read in and the statistics computed and printed.

### **9.1 Program Text**

**Note.** The listing of the example program presented below uses bold italicised terms to denote precision-dependent details. Please read the Users' Note for your implementation to check the interpretation of these terms. As explained in the Essential Introduction to this manual, the results produced may not be identical for all implementations.

- \* G11AAF Example Program Text
- \* Mark 16 Release. NAG Copyright 1992.

\* .. Parameters ..

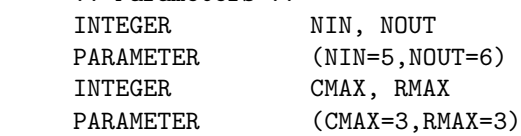

```
* .. Local Scalars ..
     real CHI, DF, G, PROB
     INTEGER I, IFAIL, J, NCOL, NROW
* .. Local Arrays ..
     real CHIST(RMAX,CMAX), EXPT(RMAX,CMAX)
     INTEGER NOBST (RMAX, CMAX)
     .. External Subroutines ..
    EXTERNAL G11AAF
* .. Executable Statements ..
     WRITE (NOUT,*) ' G11AAF Example Program Results'
     Skip heading in data file
     READ (NIN,*)
     READ (NIN,*) NROW, NCOL
     IF (NROW.LE.RMAX .AND. NCOL.LE.CMAX) THEN
        DO 20 I = 1, NROW
           READ (NIN,*) (NOBST(I,J),J=1,NCOL)
  20 CONTINUE
        IFAIL = -1*
        CALL G11AAF(NROW,NCOL,NOBST,RMAX,EXPT,CHIST,PROB,CHI,G,DF,
    + IFAIL)
*
        IF (IFAIL.EQ.0 .OR. IFAIL.EQ.3) THEN
           WRITE (NOUT,*)
           WRITE (NOUT, 99999) ' Probability = ', PROB
           WRITE (NOUT, 99998) ' Pearson Chi-square statistic = ', CHI
           WRITE (NOUT, 99998) ' Likelihood ratio test statistic = ', G
           WRITE (NOUT, 99997) ' Degrees of freedom = ', DF
        END IF
     END IF
     STOP
*
99999 FORMAT (A,F6.4)
99998 FORMAT (A,F8.3)
99997 FORMAT (A,F4.0)
     END
```
#### **9.2 Program Data**

G11AAF Example Program Data 3 3 : NROW NCOL : NOBST 21 4 3 34 24 17

#### **9.3 Program Results**

G11AAF Example Program Results

```
Probability = 0.0975
Pearson Chi-square statistic = 7.844
Likelihood ratio test statistic = 8.096
Degrees of freedom = 4.
```